Subject to change - No liability for errors and printing errors / *Änderungen vorbehalten - keine Haftung für Irrtümer und Druckfehler* - February 2015 weatronic ® GmbH - Schmiedestraße 2A - 15745 Wildau

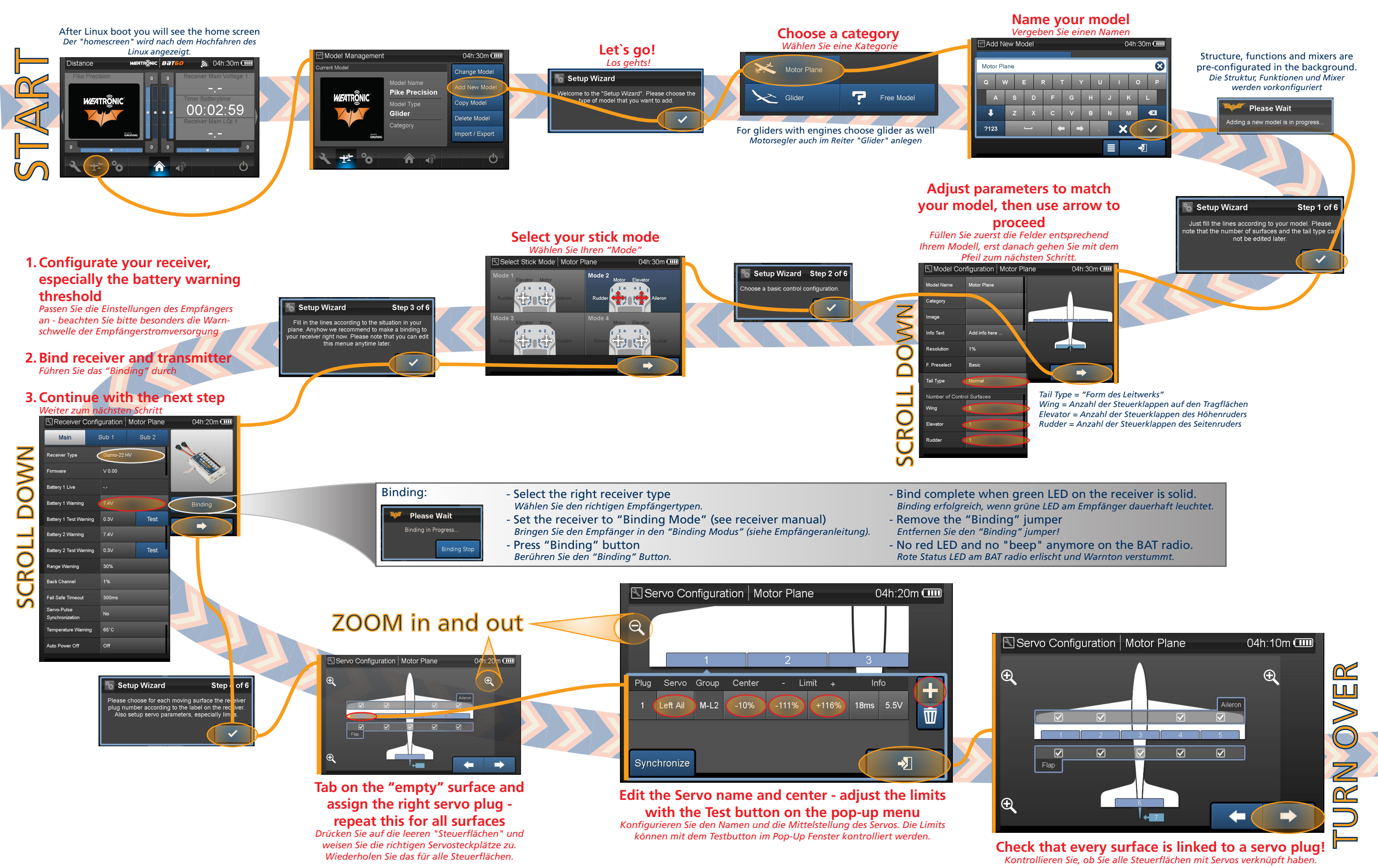

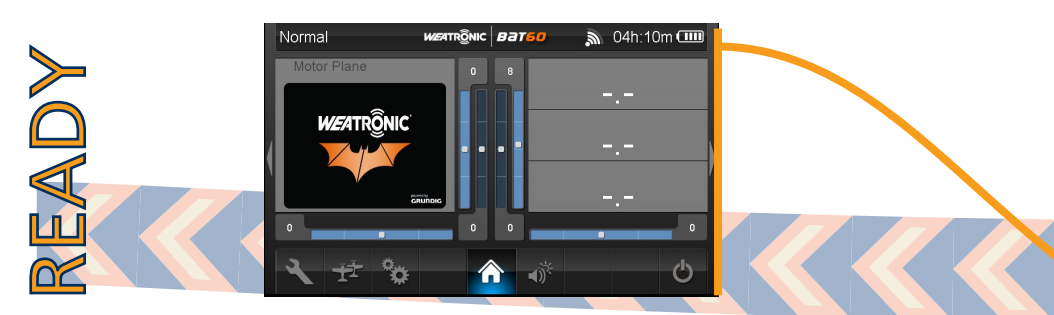

weatronic ® GmbH - Schmiedestraße 2A - 15745 Wildau Subject to change - No liability for errors and printing errors / *Änderungen vorbehalten - keine Haftung für Irrtümer und Druckfehler* - February 2015

## **Press the "+" button to add a new function at the end of the list. Here we added a tow release for example.**

*Drücken Sie den "+" Button, um eine neue Funktion hinzuzufügen. Diese erscheint dann am Ende der Liste. Im Beispiel wurde eine Zündungs-Funktion (Ignition) erstellt.*

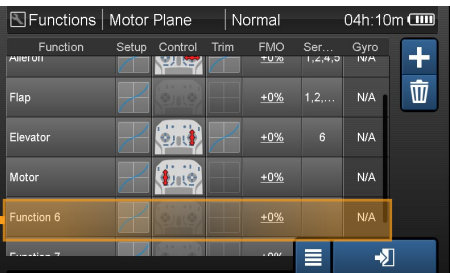

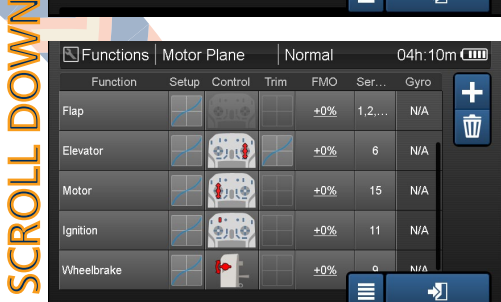

## **The "setup wizard" is now finished** *Hiermit ist der "setup wizard" beendet.*

Model Settings | Motor Plane  $04h:10m$ 

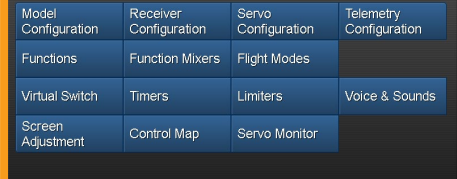

ऻक़ऀ॑॑॑

**BEFORE you use your model go to General Settings and tab on PreFlight Test** *Bevor Sie Ihr Modell benutzen, gehen Sie bitte zu den Allgemeinen Einstellungen und dann auf PreFlight Test.*

FI OF

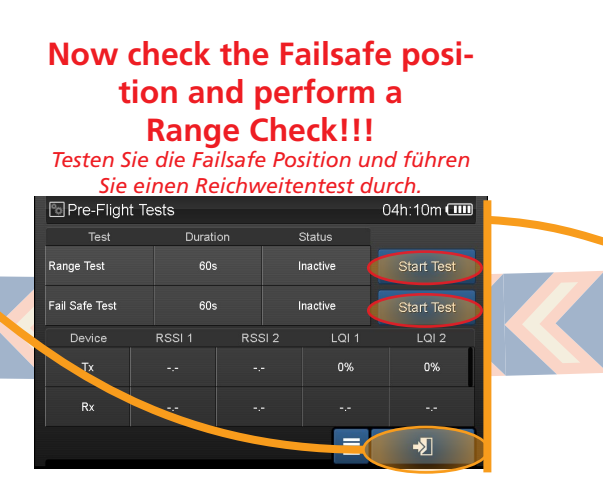

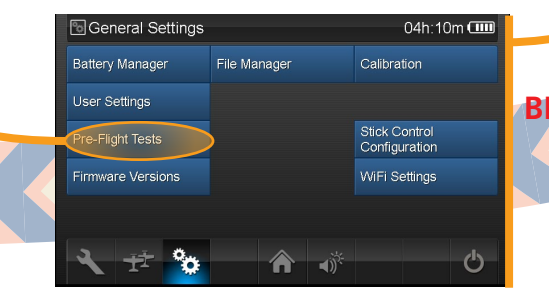

**This was a short summarise of our "setup wizard" how easily it is to add a new model. For more detailed information please read the BAT User Manual.**

*Dies war eine Kurzanleitung des sogenannten "setup wizard", um ein neues Modell anzulegen. Für weitere Informationen lesen Sie bitte das BAT Benutzerhandbuch.*

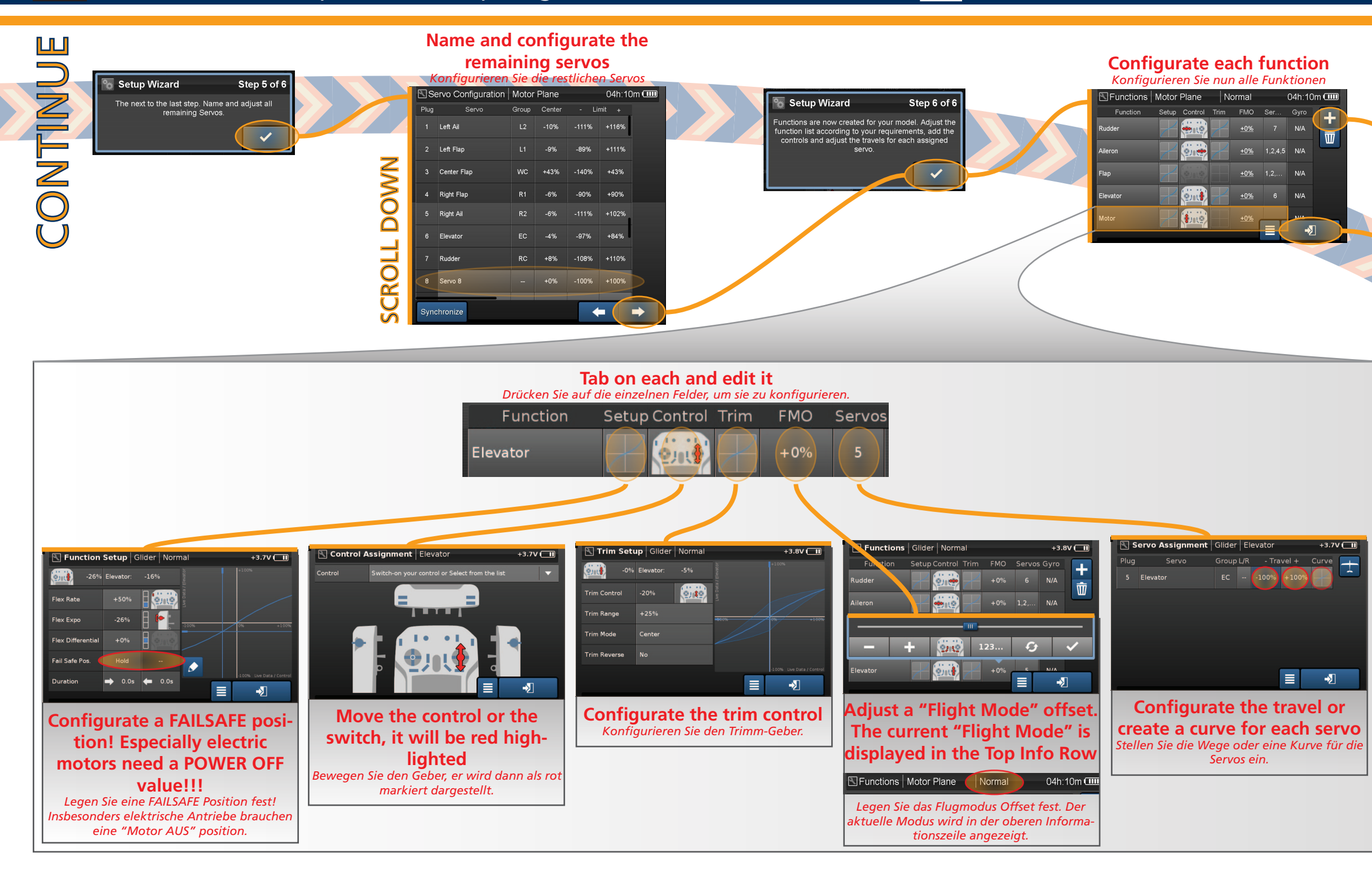